## Photoshop Elements 2013 Download ((LINK))

The Google Play Music application allows you to play music from the Google Play Music service. It can stream songs over the Internet from both your Google account and other music sources, such as Amazon.com. Some of these other music sources are free and others are priced. Installing Adobe Photoshop is relatively easy and can be done in a few simple steps. First, go to Adobe's website and select the version of Photoshop that you want to install. Once you have the download, open the file and follow the on-screen instructions. Once the installation is complete, you need to crack Adobe Photoshop. To do this, you need to download a crack for the version of Photoshop you want to use. Once you have the crack, open the file and follow the instructions to apply the crack. Once the crack is applied, you can start using Adobe Photoshop. Be sure to back up your files since cracking software can be risky. With these simple steps, you can install and crack Adobe Photoshop.

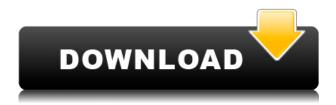

Connect Events is a new application that allows you to store and curate events from a variety of social networks, like Instagram, Facebook, and Twitter. Events can be organized by location, date, and tag and shared via email, social media, and other web content tools. The feature works in a similar way to Google Calendar, and by hitting an "add event" button, you can store any type of information, including location, tags, a description, and a link to an image of a venue. This is just the tip of the iceberg. Photoshop CC brings a whole new creative structure to the table. Plugins, custom layers, endless depth in text tools, an expanded layer capability, bezier curves and more, and a host of other new artboards are just the beginning of what the program has to offer. Of course, there's also the update to Photoshop's AI-based editing features. These can be used with or without Lightroom, or with other applications such as Lightroom or Photoshop Elements. This makes transferring files much easier, since the program now has an integrated file manager (seen in Figure 3). On the downside, however, this means it is no longer possible to update the software using the Windows system updater (WinUpdater from the CompTIA Security+ guide) - working around this through some complex trickery will be necessary. When you are using the Windows system updater or Explorer to install updates to PS, you need to run the installer with a command line argument of "-silent". A simple and efficient way to do this: Download the latest Adobe Photoshop installer as a ZIP file, open the ZIP file and extract the contents to any folder such as C: (say). Then open the "Adobe Photoshop CC Help Adobe Photoshop CC Installation Files Installation Command Line Arguments WinUpdater.exe" window to open the installation file. In the "Software to be installed" section, change the command line argument to "-silent"; save the file, then right-click the shortcut for Photoshop to 'Run as administrator'. Photoshop should now continue to install and you might even be able to use the Windows system updater to update Photoshop when it is complete.

## Adobe Photoshop 2021 (Version 22.1.0) Download free With License Code For Windows 2022

Photoshop is a completely different ball game compart from animating and creating experiences. It's not something that you engage with same way that say, the paint and canvas bag of one of my friends. You don't go to Photoshop and try to paint or draw. You start out learning the ropes of the software by looking at how it works and then learning how to use it for your specific purpose or design. As you look to acquire the skills to learn and use Photoshop you first start by making sure that you have a solid learning foundation using Adobe's product line. If you are new to Adobe's ecosystem or product line, then the The Adobe Master Suite for Creative Cloud is worth your time to learn from. This is a complete plan with everything and it's just a great starting point to get you into the software. Starting with a smaller plan like the Photography or Graphics & Design & Video + Creative Cloud is also a great step. The first thing that you need to do is get comfortable with the operating system. If you are familiar with Mac OS, then the tutorials and education courses through Creative Cloud are a perfect starting point. Fire up the Learn app and you can start with the Adobe Muse where you can explore the interface and take a walk-through of the product line. I think with all virtual reality experiences today, if you don't have a degree in computer science it's really important to have an understanding of what's going on behind the scenes. Photoshop is exactly the same thing. Don't be afraid to learn how all of the different systems work together. This will allow you to create a picture perfect workflow and "see" exactly how it will interact when you actually render out your project. 933d7f57e6

## Adobe Photoshop 2021 (Version 22.1.0) License Key Full 64 Bits 2022

Figuring out how to add effects to your images can be challenging. Adobe Photoshop comes with a bewildering number of tools built into the software. For people who just want to learn about Photoshop, the best option is the online tutorials. In the past few years, they have become much more appealing: before you could only access these online tutorials to the subset of options that you could access by experimentation. Now you can get to the part of learning Photoshop that makes a lot of sense for learning the basics: experimenting. You'll be able to learn basic editing operations without lots of trial and error. If you've never learned Photoshop before, the "Get started" tutorials are a good place to start. All the image solutions of Adobe Painting, Illustrator, Layout can be joined by Photoshop. The interface of Photoshop is too simple and straightforward. There are many tabs which are arranged above the image window. Adobe Photoshop is mainly used to create and edit digital photos and digital images. Photoshop CC can take care of different proportions and zoom in/out, shifting and rotation. The user interface of Photoshop is too simple and straightforward. There are many tabs which are arranged above the image window. Photoshop CC can take care of different proportions and zoom in/out, shifting and rotation. Its default resolution can save the image in JPG, TIFF, GIF and PNG format. The maximum file size for file format is not exceeding than 30mb. Though having its default resolution, Photoshop can take care of different resolutions and aspect ratios. The software has many essential features for its editing and retouching. If you want to create a new file or open an existing image file the new version of Photoshop then it will start. The installation of a file is a piece of cake and will make it faster for you.

adobe photoshop 2007 free download adobe photoshop 2007 free download full version photoshop download latest version 2021 adobe photoshop 2007 download for windows 10 photoshop software download 2021 photoshop new version download 2021 photoshop pc download 2021 photoshop free download 2021 photoshop free download 2021 photoshop fonts free download 2021

Adobe Photoshop world has a cloud data storage technology that helps create backups, efficiently in an easy manner. Thanks to this, we don't have to reload fresh Photoshop from disk. Also there is an image file previewer accessible from the menu bar that's great because it provides an in-depth analysis of any file in just a second or two. The new adobe cs0 webflow editor is based on the same ulitimate and efficient cloud architecture that was used to power Adobe Air. This new editor can help you create or edit any files that work with webfont files either online or offline. There are three ways to use the editor now. the CSO editor you have to use the internet to develop the webpages; you can use the CSO editor to develop the HTML and CSS of the webpage or even the JS code for your web application, get Preview Releases - When you plan to do any changes to a photo or video post processing, Adobe Photoshop is always the first option, but things don't always go as planned. Photoshop's revision history allows you to view a timeline of changes that have been made to any given element and trace back through each version of a layer to see what kind of corrections were made. And you can even go back to an earlier version of a file to undo any edits that you don't want to keep. "This week we added a little bit of function for some of the new layers that are available in storyboarding that are based on screen resolutions. Effectively, as you begin to add layers to your document and these things are based on screen resolutions and where you want things to position themselves, you can have layers that get created in different places.

Adobe Photoshop is loaded with features and tools that will help a user learn how to make a professional

effect. One can use the healing tools to repair problems in an image or use automatic tone and color repair tools. Another important feature is the selection tool that enables a user to choose, resize, and group layers. Adobe Photoshop features a wide array of tools that allow a user to manipulate and retouch photos. Some of those tools include the ability to edit the levels of an image, apply special effects, change the hue and contrast, make the image black or white and clone and move objects. Adobe Photoshop provides many different features to transform and manipulate images by tools such as an auto-crop tool, an auto-straighten tool, a dialog box to control the edit tool, an image-level color correction tool, a dialog box to control the extent of the selection tool and more. With Adobe Photoshop you can easily cut and paste any text, shape, or image in your project. The new Adobe Photoshop CC includes a large range of tools that significantly improve what you can do with raster images. Note that the new application is only available to users who have a Creative Cloud subscription. Adobe Photoshop provides the ability to quickly retouch photos by selecting just an area of an image that you want to modify and use the tools to modify that section of the photo. Not only can you retouch your photos right on your computer, but you can also take advantage of features that follow you as you move, allowing you to create the perfect artwork.

https://new.c.mi.com/br/post/52013/FULL\_Super\_DVD\_Creator\_98\_Full\_VersionBuild\_200803
https://new.c.mi.com/br/post/52716/Grand\_Masti\_2\_Tamil\_Dubbed\_Free\_EXCLUSIVE\_Download
https://new.c.mi.com/ng/post/265961/Mission\_Of\_Crisis\_Full\_TOP\_Apk\_Hile\_Indir
https://new.c.mi.com/br/post/52250/Maino-If\_Tomorrow\_Comes\_Full\_Album\_Zip\_BEST
https://new.c.mi.com/br/post/52634/Download\_Books\_Isbn\_No\_Five\_Feet\_Apart\_PDF\_RTF\_PAT
https://new.c.mi.com/br/post/52008/Artas\_SAM\_61\_Serial26
https://new.c.mi.com/br/post/52629/Zapgui\_17\_SAP\_Fixed\_Keygen\_For\_ECC6\_428
https://new.c.mi.com/br/post/52003/Descargar\_Baywatch\_Los\_Vigilantes\_De\_La\_Playa
https://new.c.mi.com/br/post/51998/OldmalayalamkambikathakalpdfTOP\_Download
https://new.c.mi.com/ng/post/268840/Van\_Helsing\_2 - Download\_Tamil\_Dubbed\_Movie - DVDR

Photoshop is the world's leading photo editing software. Whether you're a hobbyist or a professional, Photoshop makes it easy to create, edit and enhance photos in ways that were previously unimaginable. This book will teach you how to use Photoshop, and show you how you can harness the full potential of this powerful software. **Photoshop CS6** enables you to work with any color in any media on any device. Whether you're a photo professional gaining new skills or a hobbyist looking for a professional grade photo editor, Photoshop CS6 is the software that will provide the rapid and intuitive results you demand. Photoshop is a powerful graphics editing software that has revolutionized the desktop publishing industry. With its photo editing and drawing tools they can create stunning looking images of all kinds. Photoshop is the world's most common choice for graphic design and has been the number one choice of many art-lovers for years. This book covers all the features of Photoshop CS5, CS5.1, CS6, CS6.1, CS6.2. It should be sufficient for you to work on the CS6 version of Photoshop but the book has been tested and updated for CS6.2. Welcome to the first release of the new Adobe Photoshop CC 2017. With this transition to native APIs, together with the recent reboot of 3D tooling at Adobe featuring the Substance line of 3D products, the time has come to retire Photoshop's legacy 3D feature set, and look to the future of how Photoshop and the Substance products will work together to bring the best of modern 2D and 3D to life across Adobe's products on the more stable native GPU APIs. In this book you will learn to work with the new tool sets and workflows to create stunning looking 3D images in a way that was previously unimaginable.

https://muslimsofindia.com/wp-content/uploads/2022/12/ballgreg.pdf

https://cannabisrepository.com/wp-content/uploads/2022/12/Adobe-Photoshop-2021-Version-2211-License-Keygen-With-License-Code-Windows-64-Bits-2022.pdf

https://cambodiaonlinemarket.com/download-language-pack-for-photoshop-top/

https://mentorus.pl/oil-paint-plugin-for-photoshop-cs5-free-download-top/

https://ongbutik.com/adobe-photoshop-cc-2015-download-hacked-activation-code-with-keygen-win-mac-x64-latest-release-2022/

 $\frac{https://octopi.nl/wp-content/uploads/2022/12/Adobe-Photoshop-Apk-Download-For-Pc-Free-LINK.pdf}{https://seecurrents.com/wp-content/uploads/2022/12/wakvea.pdf}$ 

https://grandiosotoluca.com/wp-content/uploads/2022/12/nokufau.pdf

 $\frac{https://wdfuniversity.org/wp-content/uploads/2022/12/Adobe-Photoshop-2021-Version-2241-Activator-Cracked-WIN-MAC-X64-2023.pdf$ 

Adobe Photoshop CC 2019 releases features Cloud slots. As of this writing, they have versions for Windows, Mac and Linux. Adobe Photoshop CC 2019 lets you work on many layers at once, and play and share creative fun with your colleagues. This means you save time, while having a more fun workflow. You can do this by saving the work for later, by using the separate for documents or hierarchies for different projects. The files accesible in Adobe Cloud can be annotated, and you can use the timeline, and annotations to manage the content and the file size of images, as well as change information in a document. When you have more than one computer, you can easily and automatically access your files from any. As well, access any of your compatible devices. The image editing software that originally doesn't have any image editing options and is only used for graphic designing. It covers a wide array of image editing functions such as red eye correction, resizing, and retouching. PSD files are compatible with other editing software. For file access, the image files usually have the extension. PSD file can be found in graphics software or printed image. There are times, people find the particular picture on the Internet and then they publish it in their website. However, they don't have the image editing tools. They require Photoshop to edit the image and remove unwanted objects like background from the particular image. Explore the new features from Windows 10's Fall Creators update, including the new dark mode, simpler event responses, the Windows Ink experience, support for street view in OneDrive, and more. Curious how to make your Windows 10 look better? Check out these tips below for the top theme and customization tips to get you started.